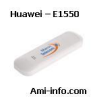

## **Telecharger Pilote Et de Logiciel Modem iam Huawei E1550 Pour All Windows**

Spécifications:

**Interface :** High speed USB 2.0 **Taille : 87.5 mm × 26 mm × 11 mm Poids :**  $\sqrt{2}$  <40g **Antenne :** Interne **LEDs :** Couleurs différentes selon le mode et le statut de la connexion **Services :** HSDPA, UMTS, EDGE, GPRS, GSM **Mémoire : Interne:** 64Mb **Externe:** Micro SD jusqu'à 32Gb **Réseaux :** GSM/GPRS/EDGE 900/1800/1900MHz; UMTS 2100MHz **HSDPA :** 3.6Mb/s en Downlink et 384kb/s en Uplink **UMTS** : 384kb/s en Downlink et en Uplink **EDGE :** 36.8kb/s en Downlink et 118.4kb/s en Uplink **Compatibilité OS :** Microsoft Windows 2000/XP/VISTA; Apple Mac OS **Installation : Automatique (Plug & Play) Dans le Pack : I Modem E1550, Guide utilisateur** 

Serveur 1 : Mise à jour pour compatibilité avec le système d'exploitation " Windows 7" et "Mac 10.6" (33.71 Mo)

[Serveur 2 :](http://www.iam.ma/_layouts/Drivers/E1550_MAJ_WIN7_MAC10.6.rar)  Mise à jour pour compatibilité avec le système d'exploitation " Windows 7"